# How to create a PDF document for each tab

This How-To describes the generation of a PDF document for each group of documents that is defined by a tab.

# **Table of contents**

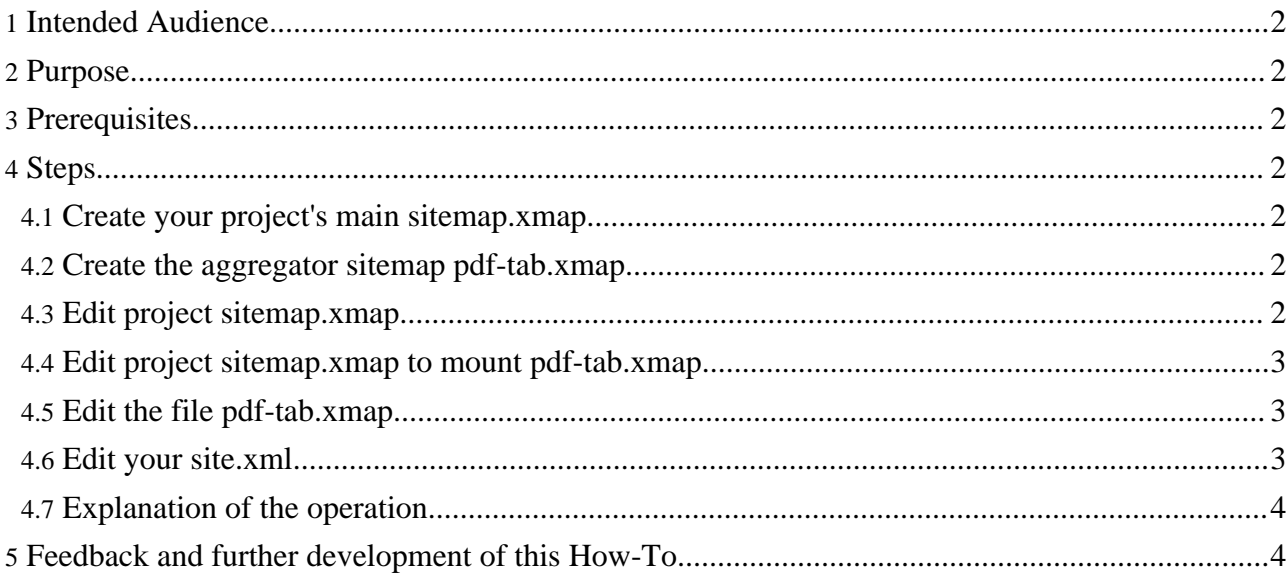

# <span id="page-1-0"></span>**1. Intended Audience**

Users who need to generate one printable document aggregated from a group of documents.

# <span id="page-1-1"></span>**2. Purpose**

By default Forrest generates a pdf file for each separate document of your project. As well you can create a pdf of the whole site. But sometimes it may be necessary to generate a pdf file out of selected tab, i.e. only for certain parts of the site.

# <span id="page-1-2"></span>**3. Prerequisites**

Understand how to create project-specific sitemaps by following the Using [Forrest](../../docs_0_60/your-project.html) document.

## <span id="page-1-3"></span>**4. Steps**

The procedure outlined below will define a project sitemap. xmap and create a new pdf-tab.xmap based on the aggregate.xmap

## <span id="page-1-4"></span>**4.1. Create your project's main sitemap.xmap**

Simply copy the sitemap.xmap from the Forrest sitemaps at

\${FORREST\_HOME}/context/sitemap.xmap into your src/documentation directory (or wherever \${project.sitemap-dir} points to).

## <span id="page-1-5"></span>**4.2. Create the aggregator sitemap pdf-tab.xmap**

Copy the aggregate.xmap from Forrest sitemaps into your \${project.sitemap-dir} and rename it to pdf-tab.xmap

## <span id="page-1-6"></span>**4.3. Edit project sitemap.xmap**

**Note:** This is a workaround for Issue FOR-202

Edit the project sitemap. xmap to comment-out the match for the sitemap like this:

```
\lt ! -<map:pipeline internal-only="false">
<map:select type="exists">
  <map:when test="{properties:sitemap}">
    <map:mount uri-prefix="" src="{properties:sitemap}" check-reload="yes" />
 </map:when>
</map:select>
</map:pipeline
-->
```
#### <span id="page-2-0"></span>**4.4. Edit project sitemap.xmap to mount pdf-tab.xmap**

Insert the following lines after the  $\leq$ map:match pattern="site.xml" > pipeline in the section called "SOURCE FORMATS".

```
...
<map:match pattern="pdf-tab.xml">
  <map:mount uri-prefix="" src="pdf-tab.xmap" check-reload="yes" />
</map:match>
...
```
## <span id="page-2-1"></span>**4.5. Edit the file pdf-tab.xmap**

The <map:match pattern="\*.xml"> element should look like the following:

```
<map:match pattern="*.xml">
 <map:generate src="cocoon://abs-linkmap"/>
 <map:transform type="xpath">
       <map:parameter name="include" value="//*[@wholesite='true']"/>
       <map:parameter name="exclude" value="//*[@wholesite='false']"/>
 </map:transform>
 <map:transform src="resources/stylesheets/site2book.xsl" />
 <map:transform src="resources/stylesheets/aggregates/book2cinclude.xsl">
    <map:parameter name="title"
       value="{conf:project-name}: Still My Foo Site"/>
 </map:transform>
 <map:transform type="cinclude"/>
 <map:transform src="resources/stylesheets/aggregates/doc2doc-uniqueids.xsl"/>
 <map:transform src="resources/stylesheets/aggregates/docs2document.xsl"/>
 <map:serialize type="xml"/>
</map:match>
```
#### <span id="page-2-2"></span>**4.6. Edit your site.xml**

Add the following entry to your site.xml in the <about> element

... <whole\_foosite href="pdf-tab.html" label="sub site" />

Your site.xml should look like this ...

```
<about label="About">
 <index label="Index" href="index.html" description="Welcome to MyProj"/>
 <changes label="Changes" href="changes.html"
    description="History of Changes" />
  <todo label="Todo" href="todo.html" description="Todo List" />
 <whole_foosite href="pdf-tab.html" label="pdf-tab" />
</about>
...
```
This allows you to link to it via a <link href="site:v0.60//whole\_foosite"> reference.

Add to every element that should be included in the pdf-tab.pdf the attribute wholesite="true"

```
<sample-wiki label="Wiki page" href="wiki-sample.html"
 description="wiki-sample" wholesite="true"/>
```
...

**Note:**

This attribute will be inherited by all children of the element. Do not use it in the parent element that contains the <whole\_foosite href="pdf-tab.html" label="pdf-tab" /> as the child (will cause a stack overflow if you do)!!!

#### <span id="page-3-0"></span>**4.7. Explanation of the operation**

#### Line 4 of our example

<map:parameter name="include" value="//\*[@wholesite='true']"/> looks at your site.xml and will match every element containing the wholesite="true" attribute. For example, to use the "samples" tab ...

```
...
<samples label="Samples" href="samples/" tab="samples" wholesite="true">
...
</samples>
...
```
It matches all of the elements that contain wholesite="true" (in our example <samples> and its "children") for the content of the pdf file to be generated.

```
<samples label="Samples" href="samples/" tab="samples" wholesite="true">
<sample2 label="Static content" href="sample2.html"
  description="More Samples" wholesite='false'/>
<sample-wiki label="Wiki page" href="wiki-sample.html"
  description="wiki-sample" />
<sample-ihtml label="ihtml page" href="ihtml-sample.html"
  description="Test iHTML page" />
</samples>
```
This example shows that you can as well exclude site(s) from the aggregation by using the wholesite="false" attribute. This attribute will be as well inherited by all children of the element.

Line 8 defines the title of the pdf file by taking the content of the project-name variable in skinconf.xml and adding some funny text:

```
<map:parameter name="title" value="{conf:project-name}: Still My Foo
Site"/>
```

```
Note:
In the original aggregate.xmap there is the line
<map:parameter name="ignore" value="{1}"/>
just before the title definition (<map:parameter name="title" value=".../>). Be sure to delete it or comment it out if you like
to generate a pdf-file for specific sites. You only need it for the generation of one pdf-file for the whole project (this is what
aggregate.xmap usually does).
```
#### <span id="page-3-1"></span>**5. Feedback and further development of this How-To**

Please provide feedback about this document via the [mailing](../../mail-lists.html) lists.

In the future, this ability will probably be incorporated into the main Forrest process.

**FIXME (open):** This document will need to be modified when Issue FOR-202 is solved. How to create a PDF document for each tab